# **COMPARAÇÃO DAS TRANSFORMAÇÕES DE COORDENADAS ENTRE OS SOFTWARES SPRING 4.3.3 E PCI 9.0.**

INDIARA BRUNA COSTA MOURA MORAES<sup>1</sup> CARLA CRISTINA BRAGANÇA DA SILVA² LUIZ GUIMARÃES BARBOSA<sup>3</sup>

> Akoeli Engenharia<sup>1</sup> indiarab@oi.com.br

UFRRJ – Dep. de Engenharia<sup>2,3</sup> 23890-000 Seropédica RJ ccbragancas@hotmail.com luizgb@ufrrj.br

**RESUMO** - A mudança dos Sistemas de Referência de origem topocêntrica para geocêntrica no Brasil, acarreta em alterações nas coordenadas da rede geodésica. Sendo a maior parte dos produtos cartográficos no Brasil ainda referenciada ao sistema Córrego Alegre e SAD 69, ambos de origem topocêntrica, tal mudança torna-se importante para o sistema geocêntrico o SIRGAS2000. Este trabalho apresenta a conversão das cartas vetorizadas da FUNDREM do Município de Seropédica - RJ de Córrego Alegre para SAD69 e depois para SIRGAS2000 e também a conversão do mosaico IKONOS e dos pontos de controle de SAD69 para SIRGAS, bem como a comparação entre as coordenadas dos pontos de controle com os seus homólogos na imagem. Estas transformações foram feitas pelos softwares PCI 9.0 e SPRING 4.3.3 para efeito de comparação. Após as análises, verificou-se que ao comparar as coordenadas do mosaico transformado por ambos os softwares, o PCI proporcionou uma discrepância média de 63,9 m com direção nordeste e uma variação de 54 m a 74 m, com a retirada dos outliers. Diante disto, recomenda-se que, ao reprojetar os arquivos raster, prefira-se utilizar o formato de origem das imagens evitando utilizar o formato PCIDSK, pois neste formato verificou-se certa incoerência nas transformações.

**ABSTRACT -** The change of the Systems of Reference of topocentric origin for geocentric in Brazil, causes alterations in the coordinates of the geodetic network. Being most of the cartographic products in Brazil still referenced to the system Córrego Alegre and SAD 69, both of topocentric origin, such change becomes important for the geocentric system, the SIRGAS2000. This work also presents the conversion of the FUNDREM's vectorizated maps of the City of Seropédica – RJ from Córrego Alegre to SAD69 and later to SIRGAS2000 and the conversion of mosaic IKONOS and the points of control from SAD69 to SIRGAS, as well as the comparison enters the point coordinates of control with its homologous ones in the image. These transformations had been made by softwares PCI 9,0 and SPRING 4.3.3 for comparison effect. After the analyses, were verified that when comparing the coordinates of the mosaic transformed for both softwares, the PCI provided to an average discrepancy of 63,9 m with northeast direction and a 54 variation of the 74 m, having been removed outliers. Ahead of this, one sends regards that, when reprojecting the archives to raster, is recomended to use the original format of the images, and being prevented to use format PCIDSK, therefore in this format was verified some incoherence in the transformations.

## **1. INTRODUÇÃO**

## **1.1. Considerações Iniciais**

Atualmente, com a mudança dos sistemas de referências de origem topocêntrica para geocêntrica, fez com que ocorressem alterações nas coordenadas da rede geodésica. Porém, a maior parte dos produtos cartográficos no Brasil ainda está referenciada no sistema Córrego Alegre e boa parte em SAD 69, todos de origem

topocêntrica, o que acarreta a conversão destes dados para um sistema geocêntrico. No Brasil o sistema geocêntrico adotado foi o SIRGAS2000, sistema este, implantado para as Américas.

Com o avanço tecnológico, introduziu-se o uso de imagem orbital para efeito de mapeamento, principalmente após a disponibilidade de imagens de alta resolução. Contudo, também é necessária a transformação

*Recife - PE, 8-11 de setembro de 2008 p. 00*2*-006*

de sistemas na utilização de imagem. Esta transformação pode ser feita por diversos softwares, porém pode ocorrer que ao comparar os resultados de transformações de coordenadas por softwares diferentes, podem-se verificar discrepâncias entre elas.

No município de Seropédica, os dados cartográficos estão referenciados em diferentes sistemas de referência, porém, recentemente necessitou-se destes dados nos mesmo sistema de coordenadas, para ser enviado à National Natural Resources Management System (NNRMS), na Índia, para a obtenção de uma imagem de alta resolução com possibilidade de estereoscopia, geradas pelo satélite CARTOSAT. Porém, ao convertermos esses dados para o mesmo sistema de referência por softwares diferentes, verificou-se que os resultados obtidos nos referidos softwares proporcionaram diferenças de valor para as coordenadas de um mesmo ponto, o que indica a ocorrência de equívocos na transformação. Então, surge a necessidade de verificar se algum dos softwares utilizados possui erros em seus parâmetros de transformação ou se os dados cartográficos utilizados eram inconsistentes.

Diante do exposto, há a necessidade de identificar o que ocasionou o equívoco, mensurá-lo e minimizá-lo para que possamos garantir a qualidade da conversão de um sistema para outro.

#### **1.2. Objetivo**

O presente projeto tem por objetivo principal a comparação na conversão dos sistemas de referência de Córrego Alegre e SAD 69 para SIRGAS2000 (WGS 84), da base cartográfica do município de Seropédica utilizando os softwares SPRING 4.3.3 e o PCI 9.0.

#### **1.3. Justificativa**

## **2. REVISÃO LITERÁRIA**

# **2.1.Os Sistemas de Referência Usados no Brasil**

Nas atividades que envolvem posicionamento geodésico ou, de modo geral, informações georreferenciadas, são imprescindíveis a definição e realização de sistemas de referência para as coordenadas. Um sistema de referência é conceitualmente definido por convenção e posteriormente materializado (MAGNA JUNIOR, 2007).

O Brasil, no momento, está na fase de alteração do seu referencial geodésico de topocêntrico para geocêntrico. Com isto, sua base cartográfica tende a sofrer mudanças. A transformação de Córrego Alegre e SAD 69 para SIRGAS2000, atualmente é feita com parâmetros oficiais do IBGE, mas apenas considerando a translação entre sistemas. Porém, com o Projeto de Infra-Estrutura Geoespacial Nacional (PIGN), existe um grupo de trabalho denominado (G3) que está fazendo novas modelagens de distorções, referente a estas mudanças de sistemas e num futuro próximo estará disponibilizando estes modelos.

## **2.2. Córrego Alegre**

O primeiro ajuste da rede planimétrica do SGB foi realizado na década de 40 pelo método das equações de observação, adotando-se o Sistema Geodésico de Córrego Alegre como referência (COSTA, 1999, apud MAGNA JUNIOR, 2007).

A superfície de referência adotada no sistema Córrego Alegre é o Elipsóide Internacional de Hayford de 1924. É um sistema de orientação topocêntrica tendo como ponto origem o vértice de triangulação Córrego Alegre, posicionado astronomicamente (MAGNA JUNIOR, 2007).

Seus parâmetros oficiais são fornecidos pelo IBGE, os quais são:

Origem no vértice Córrego Alegre, localizado próximo a Uberaba:

- $\Phi = \varphi = 19^{\circ} 50' 15,14'' S$
- $\lambda = \lambda^a = 48^\circ 57' 42.75'' W$
- $N = 0$
- $A = 128^\circ 21' 48.96''$

Elipsóide Internacional de Hayford:

- a (semi-eixo maior) =  $6\,378\,338,000\,\text{m}$
- $f (achatamento) = 1/297$

**2.3. SAD 69**

O SAD 69 é um sistema geodésico regional, de concepção clássica, que foi concebido com o objetivo de unificação do referencial para trabalhos geodésicos e cartográficos no continente Sul-Americano (COSTA, 2000, apud MAGNA JUNIOR, 2007).

Um sistema regional e não-geocêntrico se caracteriza pelo deslocamento do centro do elipsóide de referência com relação ao centro de massa da Terra, em face de melhor adaptação do elipsóide à área de interesse, no caso do SAD 69 a América do Sul. O sistema SAD 69 é também dito clássico, pois sua realização se deu por meio de métodos de posicionamento terrestres denominados clássicos ou convencionais, destacando-se as cadeias de triangulação, poligonação e observações astronômicas (MAGNA JUNIOR, 2007).

Seus parâmetros oficiais são fornecidos pelo IBGE, os quais são:

Origem no Vértice de Chuá:

- $\Phi = \varphi = 19^{\circ} 45' 41,6527'' S$
- $\lambda = \lambda^a = 48^\circ 06' 04.0639'' W$
- $N = 0$
- $\epsilon$  (Componente Meridiana) = 0,31"
- n (Componente  $1^{\circ}$  Vertical) = -3.52"
- $A = 271^\circ 30' 04.05''$

Elipsóide Internacional de 1967:

- a (semi-eixo maior) = 6 378 160,000 m
- $f$  (achatamento) =  $1/298,25$

#### **2.4. Sistema de Referências Geocêntrico para as Américas (SIRGAS2000)**

A rede SIRGAS2000 constitui uma densificação do ITRF na América do Sul através de estações GPS. O projeto SIRGAS se desenvolveu com a motivação de adoção no continente Sul-Americano de uma rede de referência de precisão compatível com as técnicas atuais

*I.B.C.M.Moraes; C.C.B. Silva; L.G.Barbosa.*

de posicionamento, notadamente as associadas ao GPS (IBGE, 1997, apud MAGNA JUNIOR, 2007).

O projeto SIRGAS, Sistema de Referência Geocêntrico para a as Américas, foi estabelecido em outubro de 1993 durante a Conferência Internacional para a Definição do Datum Geocêntrico Sul-Americano, em Assunção, Paraguai. Conta com os auspícios da Associação Internacional de Geodésia, o Instituto Pan-Americano de Geografia e História e a Agencia Nacional de Imagens e Cartografia dos Estados Unidos da América (SILVA JÚNIOR, 2006).

As realizações SIRGAS correspondem às densificações do ITRF (International Terrestrial Reference Frame) no continente americano por ser este mais preciso e servir de modelo para o refinamento do WGS 84 (World Geodetic System 1984) definido pela NIMA (National Imagery and Mapping Agency), observando que O WGS 84 é essencialmente idêntico ao ITRF 2000, ao nível de precisão de um centímetro (SILVA JÚNIOR, 2006).

Em dezembro de 2004, foi iniciado o Projeto da Infra-estrutura Geoespacial Nacional (PIGN), se somando ao Projeto Mudança de Referencial Geodésico (PMRG) e tendo por objetivo colaborar nos esforços brasileiros para a adoção de um sistema de coordenadas geocêntricas (SIRGAS). Este projeto tem a coordenação do IBGE e da Universidade de New Brunswick (UNB) e patrocínio da Agência Canadense para o Desenvolvimento Internacional (CIDA). Suas atividades técnicas envolvem a integração da rede clássica com o SIRGAS2000, a modelagem das distorções das redes clássica com respeito ao SIRGAS2000 e a criação dos modelos de transformação do referencial que levam em consideração estas distorções (PIGN, 2006).

Suas características são:

- Sistema Geodésico de Referência: ITRS (International Terrestrial Reference System);
- Elipsóide de referência: GRS80 (Geodetic Reference System 1980);
	- $a = 6378137,000 \text{ m}$
	- $f = 1/298, 257222101$
	- Origem: Centro de massa da Terra;
	- Orientação: Pólos e meridiano de referência consistentes em ±0,005" com as direções definidas pelos BIH (Bureau International de I'Heure), em 1984,0;

• Estações de referência: São 21 estações da rede continental SIRGAS2000 estabelecidas no Brasil que constituem a estrutura de referência do sistema SIRGAS2000 em nosso território;

• Época de referência das coordenadas: 2000,4;

• Materialização: Todas as estações que compõem a Rede Geodésica Brasileira.

## **2.4.1. World Geodetic System 1984 (WGS84)**

Com o advento dos satélites de posicionamento, houve a necessidade de estabelecer um sistema de referência que fosse global, sendo assim definiu-se o World Geodetic System 1984 (WGS84) como sendo este sistema.

O WGS84 é um sistema dextrógiro fixo a Terra, onde a origem e orientação dos eixos são definidas pelo NGA (*National Geoespatial - Intelligence Agency*) como segue:

- Origem: centro de massa da Terra;
- Eixo Z: corresponde a direção do BIH CTP na época 1984,0;
- Eixo X: intersecção do meridiano origem (BIH, época 1984,0) com o plano que passa pela origem normal ao eixo Z;
- Eixo Y: completa o sistema dextrógiro.
- $a = 6378137,000 \text{ m}$
- $f = 1/296, 257223563$
- c (velocidade da luz) =  $299792458$  m/s
- J2 (harmônico zonal de 2ª ordem do potencial gravitacional da Terra) =  $0,108263 \times 10^{-2}$ .

# **3. MATERIAIS E MÉTODOS**

Para o desenvolvimento deste projeto utilizou-se os softwares SPRING e PCI, um mosaico IKONOS\_QUICKBIRD com resolução espacial de 1m, cartas vetorizadas da FUNDREM (antiga Fundação para o Desenvolvimento da Região Metropolitana do Rio de Janeiro, hoje Fundação CIDE) na escala 1:10000 e pontos obtidos por GPS.

## **3.1. Coleta de Dados**

A fase inicial deste projeto foi a obtenção da base cartográfica do município de Seropédica. Adquiriuse as cartas da FUNDREM, na escala 1:10000, com eqüidistância de 5 m entre as curvas de nível. Estas cartas foram escaneadas, e depois, vetorizadas no software AutoCAD pelos alunos do curso de Engenharia de Agrimensura da UFRRJ, conforme mostra o mosaico na Figura 1.

Foram determinados 96 pontos de controle através de posicionamento por satélites, utilizando os receptores GPS da marca Promark2 da UFRRJ, distribuídos por toda a extensão territorial do município de Seropédica. Estes pontos foram referenciados em SAD 69.

*Recife - PE, 8-11 de setembro de 2008 p. 00*4*-006*

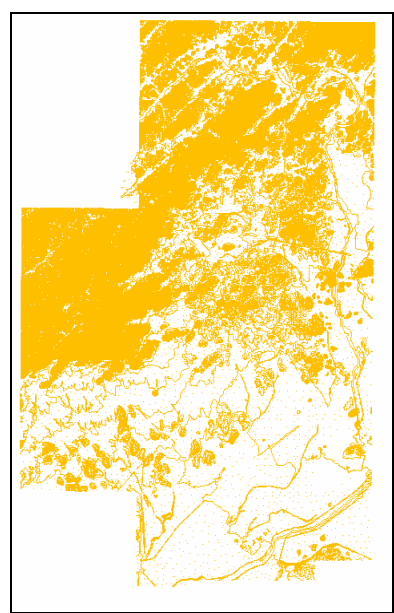

Figura 1 – Curvas de nível da carta vetorizada

Adquiriu-se um mosaico com imagens IKONOS e QUICKBIRD, com resolução espacial de 1 m. O georreferenciamento da imagem foi feita pelo software SPRING, a partir dos pontos de controle, enquanto a ortorretificação foi realizada no software PCI utilizando o modelo numérico do terreno, gerado a partir das curvas de nível das cartas vetorizadas da FUNDREM, como pode-se observar na Figura 2.

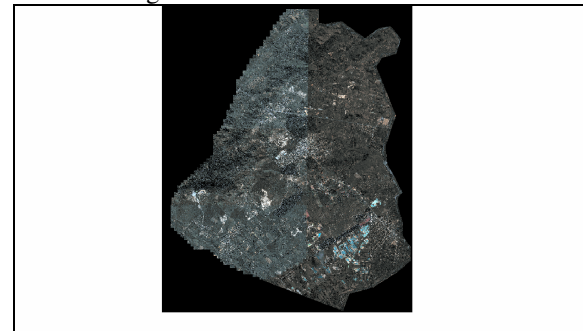

Figura 2 - Mosaico IKONOS\_QUICKBIRD ortorretificado.

#### **3.2. Conversão das cartas vetorizadas da FUNDREM de Córrego Alegre – SAD 69 – WGS 84 pelos softwares SPRING 4.3.3**

As cartas da FUNDREM vetorizadas foram convertidas inicialmente de Córrego Alegre para SAD 69 e posteriormente de SAD 69 para WGS 84 através do software SPRING 4.3.3.

## **3.3. Conversão dos pontos de controle de SAD 69 para WGS 84 pelos softwares SPRING 4.3.3 e PCI 9.0**

Primeiramente, os pontos de controle foram convertidos do formato TXT para o formato DXF, usando o software AutoCAD. Posteriormente, os pontos de controle foram transformados de SAD 69 para WGS 84 pelos softwares SPRING e PCI. No SPRING, os pontos

*I.B.C.M.Moraes; C.C.B. Silva; L.G.Barbosa.*

foram importados em DXF e após a reprojeção, exportados no mesmo formato.

No PCI, os pontos também foram importados no formato DXF, porém estes pontos foram transformados para o formato base do PCI, o PCIDSK, que segundo o manual do PCI 9.0, por meio deste, pode-se reprojetar, ou seja, fazer transformação de sistemas de arquivos raster ou vetorial usando o formato PCIDSK. Após a reprojeção, os pontos de controle foram exportados para o formato DXF.

#### **3.4. Conversão do mosaico IKONOS\_QUICKBIRD de SAD 69 para WGS-84 pelos softwares SPRING 4.3.3 e PCI 9.0**

A conversão do mosaico de SAD 69 para WGS-84 pelo SPRING foi realizada com o mosaico na extensão TIFF.

Houve duas transformações realizadas utilizando o software PCI. Na primeira, o mosaico foi transformado para o formato PCIDSK. Depois, convertido de SAD 69 para WGS 84 e exportado para o formato TIFF. Na transformação posterior, o mosaico foi reprojetado de SAD 69 para WGS-84 diretamente no formato TIFF.

## **4. RESULTADOS E DISCUSSÕES**

Na conversão dos pontos de controle de SAD 69 para WGS 84 pelos softwares SPRING 4.3.3 e PCI 9.0, houve uma discrepância de 0,0001 m nas coordenadas Este e 0,0004 m nas coordenadas Norte, mostrando que não há diferenças ao nível do milímetro, conforme podemos observa na Figura 3.

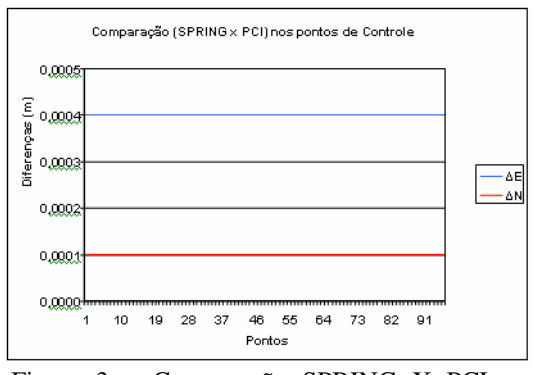

Figura 3 – Comparação SPRING X PCI nos pontos de controle.

Contudo, na conversão do mosaico de SAD 69 para WGS-84 pelo SPRING, observou-se que quando se comparou os pontos de controle com os seus homólogos no mosaico em WGS-84, não houve discrepâncias posicionais entre os mesmos ao nível do milímetro, o que significa que um ponto que está na esquina de uma rua em SAD 69 também estará na esquina em WGS-84. Logo não houve incoerência na transformação.

Na transformação realizada utilizando o software PCI, primeiramente, o mosaico foi transformado para o formato PCIDSK, que é uma extensão de compactação dos arquivos raster, formato especifico do PCI. Depois, houve a conversão de SAD 69 para WGS 84 e exportouse para o formato TIFF. Contudo, quando se comparou os pontos de controle e seus homólogos do mosaico em

WGS-84, verificou-se uma não coincidência entre eles, ou seja, o ponto que estava na esquina de uma Rua em SAD 69 não estava mais na referida esquina em WGS 84, e sim em outro local qualquer. Pode-se observar, na Figura 4, uma grande discrepância entre as reprojeções destes softwares, quando utilizamos a extensão PCIDSK no software PCI 9.0.

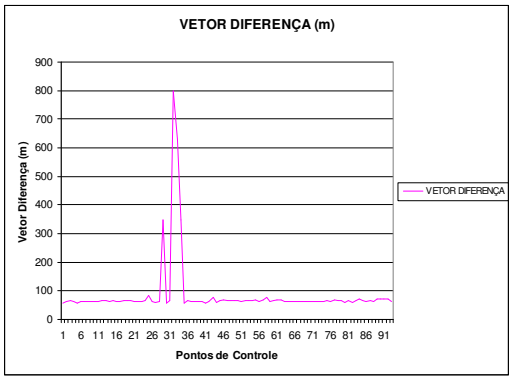

Figura 4 – Dimensão do Vetor Diferença.

A partir da observação de discrepâncias entre os vetores, foi feito um estudo para a determinação de outliers utilizando 3σ de nível de confiança. Na primeira classificação, a discrepância ou vetor-diferença médio foi de 84,413 m, com um desvio padrão de 103,381 m e com as discrepâncias variando de -225,730 m a 394,555 m. Analisando estatisticamente todas as discrepâncias verificou-se que os pontos 32 e 33 podem ser considerados outliers, conforme pode-se observar na Figura 5.

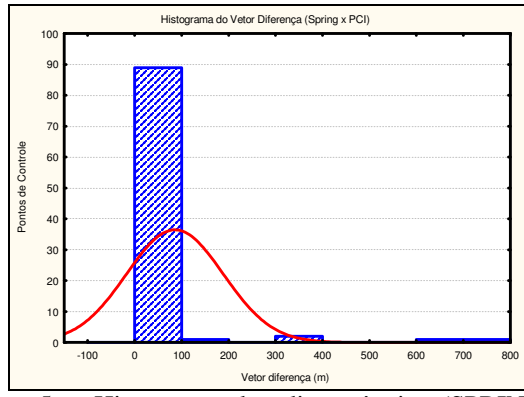

Figura 5 – Histograma das discrepâncias (SPRING X PCI).

Eliminou-se os pontos 32 e 33 e fez-se a primeira classificação, onde se determinou uma discrepância média de 70,576 m, com um desvio padrão de 41,958 m e as discrepâncias variando de 55,297 m a 196,449 m. Fez uma nova análise e verificou-se que ainda havia presença de outliers, conforme é demonstrado na Figura 6.

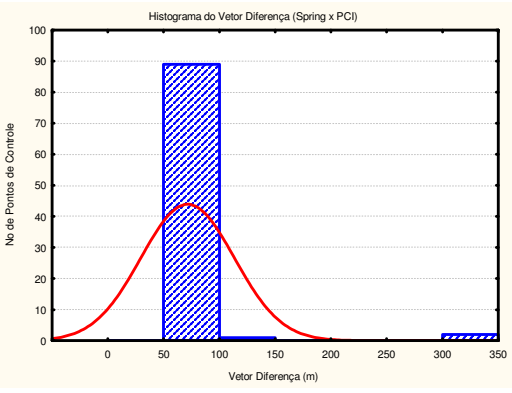

*Recife - PE, 8-11 de setembro de 2008*

*p. 00*5*-006*

Figura 6 – Histograma das discrepâncias após 1ª Classificação (SPRING X PCI).

Executou-se a segunda classificação, onde se chegou em uma discrepância média de 64,436 m, com um desvio padrão de 4,188 m e as discrepâncias variando de 51,871 m a 77,001 m. Verificou-se que ainda há presença de outliers, conforme pode-se verificar na Figura 7.

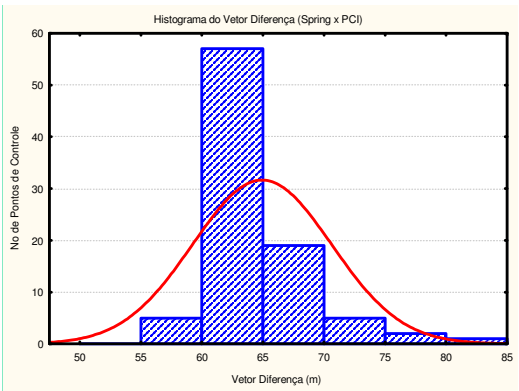

Figura 7 – Histograma das discrepâncias após 2ª Classificação (SPRING X PCI).

Realizou-se a terceira classificação e obteve uma discrepância média de 63,914 m e um desvio padrão de 3,122 m, e com as discrepâncias variando de 54,548 m a 73,281 metros, conforme pode-se observar na Figura 8, não ocorrendo mais a presença de outliers.

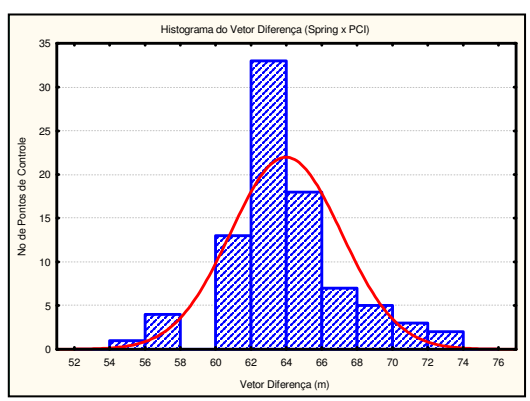

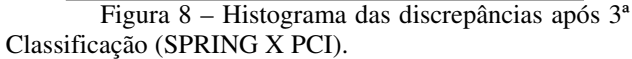

A Figura 9 mostra as distorções representadas vetorialmente com a presença de outliers e a Figura 10

*Recife - PE, 8-11 de setembro de 2008 p. 00*6*-006*

demonstra as distorções representadas vetorialmente sem a presença de outliers.

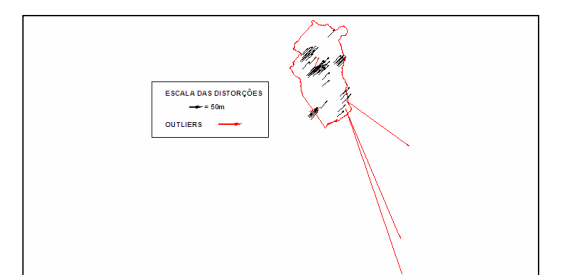

Figura 9 - Representação vetorial das distorções com outliers dado pelo software (PCI).

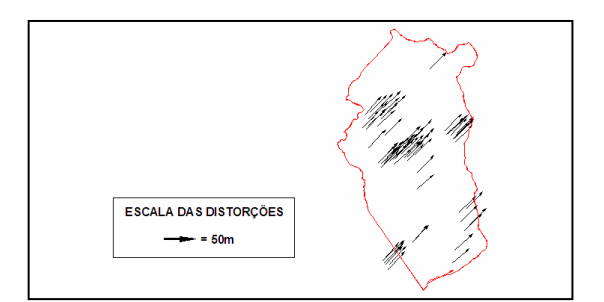

Figura 10 - Representação vetorial das distorções sem outliers dado pelo software PCI.

Diante deste problema, fez-se uma nova reprojeção de SAD 69 para WGS-84, utilizando este mesmo software, mas agora com o mosaico no formato TIFF, ou seja, sem passar para o formato nativo do PCI. Com este procedimento verificou-se que não houve discrepâncias na transformação para WGS-84, através da comparação do mosaico e os pontos de controle. Portanto, não houve incoerência na transformação.

## **5. CONCLUSÕES**

Com a comparação entre as coordenadas dos pontos de controle transformados pelos softwares PCI 9.0 e SPRING 4.3.3 de SAD69 para SIRGAS2000, verificouse que não há erros significativos nos parâmetros de transformação de ambos os programas. Entretanto, quando se comparou as coordenadas do mosaico transformado, também por ambos os softwares, verificouse que há discrepâncias significativa entre as transformações.

Na transformação realizada pelo software SPRING, o mosaico não apresentou incoerência em relação aos pontos de controle. Porém, na transformação executada pelo software PCI no formato TIFF não houve diferença significativa, mas quando o formato foi o PCIDSK, a diferença variou de 54 m a 74 m, com uma média de 63,9 m e com predominância na direção NE. Estes valores coincidem com a diferença entre o SAD69 e o SIRGAS2000 na região, tanto na dimensão como na orientação. Isso mostra que no formato PCIDSK o software PCI faz a transformação de um sistema para o outro erroneamente. Ocorreu que a maioria das coordenadas após transformadas deram próximas das

*I.B.C.M.Moraes; C.C.B. Silva; L.G.Barbosa.*

originais em SAD 69 e conseqüentemente afastadas do ponto de controle em SIRGAS2000.

Em face aos resultados obtidos, recomenda-se que na reprojeção de arquivos raster, evite-se utilizar o formato PCIDSK, pois neste formato verificou-se uma incoerência nas transformações, e sim utilizar o formato de origem das imagens.

# **6. REFERÊNCIAS BIBLIOGRÁFICAS**

ALMEIDA, C. A. M; NIEVINSKI, F. G.; ROCHA, R. S. Avaliação da transformação de Coordenadas Geodésicas usando Diferentes Métodos e Parâmetros no Brasil. In: COBRAC, 2002.

COSTA, S. M. A.; FORTES, L. P. S. Nova hierarquia da rede planimétrica do sistema geodésico brasileiro. In: SEMINÁRIO SOBRE REFERÊNCIAL GEOCÊNTRICO NO BRASIL, 1., 2000, Rio de Janeiro (cidade).

CORDINI, J; GARNÉS, S; DE MORAES, C; NADAL, C. Transformações de Referenciais Geodésicos. In: COBRAC, 1998.

DALAZOANA, R.; FREITAS, S. R. C. Efeitos na cartografia devido a evolução do sistema geodésico brasileiro e adoção de um referencial geocêntrico. Revista Brasileira de Cartografia, Rio de Janeiro, n. 54, p. 42-57, dez. 2002.

FREITAS, S. R. C.; LAZZAROTO, D. R.; SLUTER, C. R.; LUZ, R. T. AVALIAÇÃO DA COMPATIBILIDADE DOS SISTEMAS GEODÉSICOS DE REFERÊNCIA NO BRASIL. Bol. Ciênc. Geod., sec. Artigos, Curitiba, v. 10, n. 2, p.225-239, jul-dez, 2004.

Legislação e Normas - IBGE - *Resolução PR n. 22, de 21 de julho de 1983*. Disponível em: <*http://www.concar.ibge.gov.b>*. Acesso em: 20 de novembro de 2007.

Legislação e Normas - IBGE - *Resolução PR n. 23, de 21 de fevereiro de 1989*. Disponível em: <*http://www.concar.ibge.gov.b>*. Acesso em: 20 de novembro de 2007.

MAGNA JÚNIOR, J. P. MODELAGEM DE DISTORÇÕES ENTRE REALIZAÇÕES DE REFERÊNCIAIS GEODÉSICOS. Tese (Mestrado em Ciências Cartográficas). Universidade Estadual Paulista – Campus de Presidente Prudente. São Paulo, 2007.

PIMENTA, A. F.; ZANETTI, M. A. Z.; DALAZOANA, R.; OLIVEIRA, R. ITRF2000 E SUA UTILIZAÇÃO. Bol. Ciênc. Geod., Curitiba, v. 8, n. 1, p.59-70, 2002.

SILVA JUNIOR, V. P; DE ROSSO, R. V. Transformação entre diferentes formatos de coordenadas e referenciais geodésicos. In: COBRAC, 2006.